## Introdução a Bioestatística

Gleici Castro Perdoná [pgleici@fmrp.usp.br](mailto:pgleici@fmrp.usp.br)

# O que é estatística?

- A estatística é uma ciência que estuda a coleção, organização, análise e interpretação de dados. Envolve os conceitos básicos da teoria de probabilidade e inferência. Lida com a variabilidade da natureza dos dados.
- É fundamental à epidemiologia, à ecologia, à psicologia social e à medicina baseada em evidência.

## Objetivos da estatística ?

• Fazer inferências sobre a população com base em dados amostrais.

• Planejar o experimento e o tamanho da amostra para que tais inferências tenham uma base confiável.

### Estatística trata da…

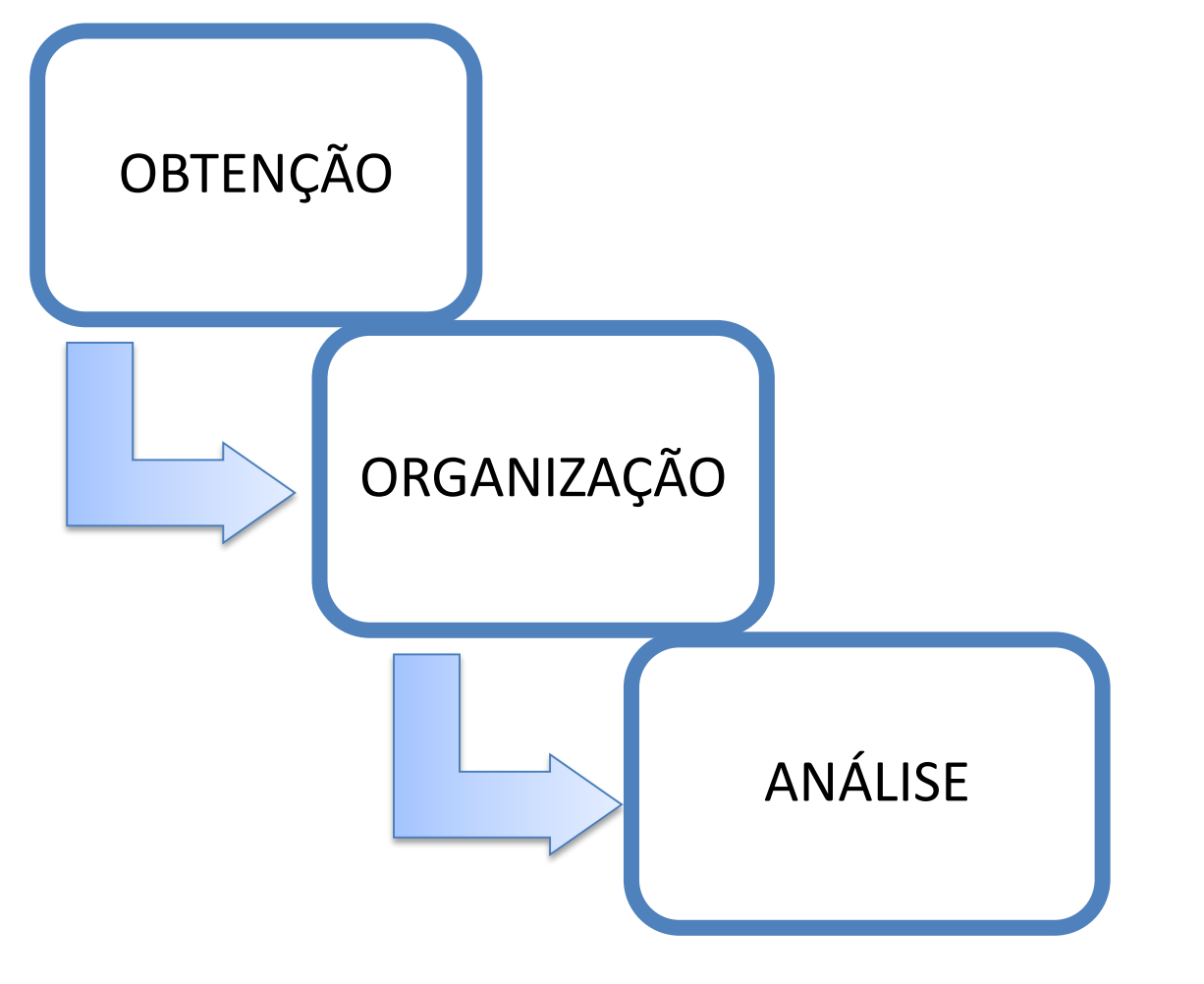

De dados

## Processo de inferência

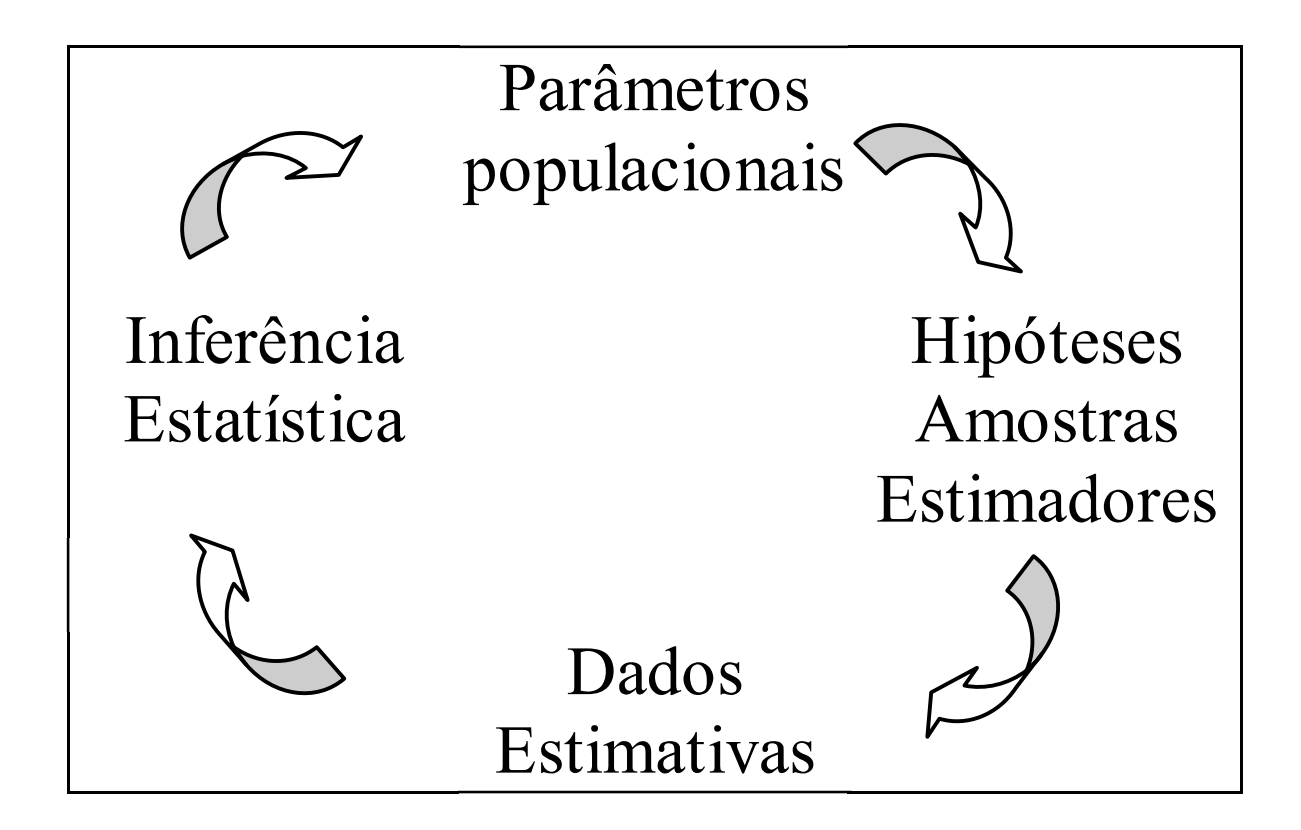

Definido a população e a amostra, precisamos operacionalizar as variáveis

Variável então, é uma característica da população DEPENDENTE INDEPENDENTE

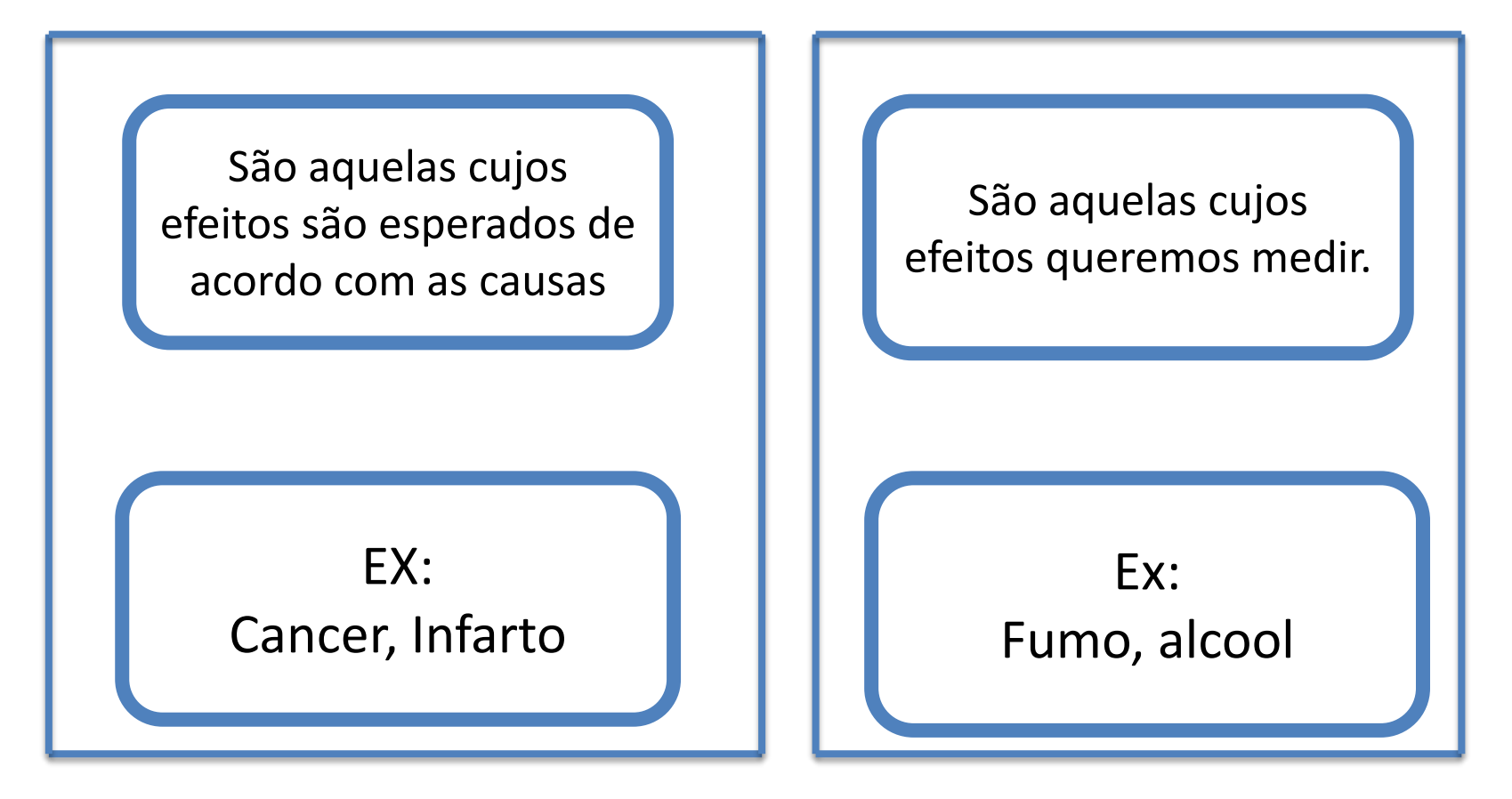

### Classificação das variáveis de uma amostra

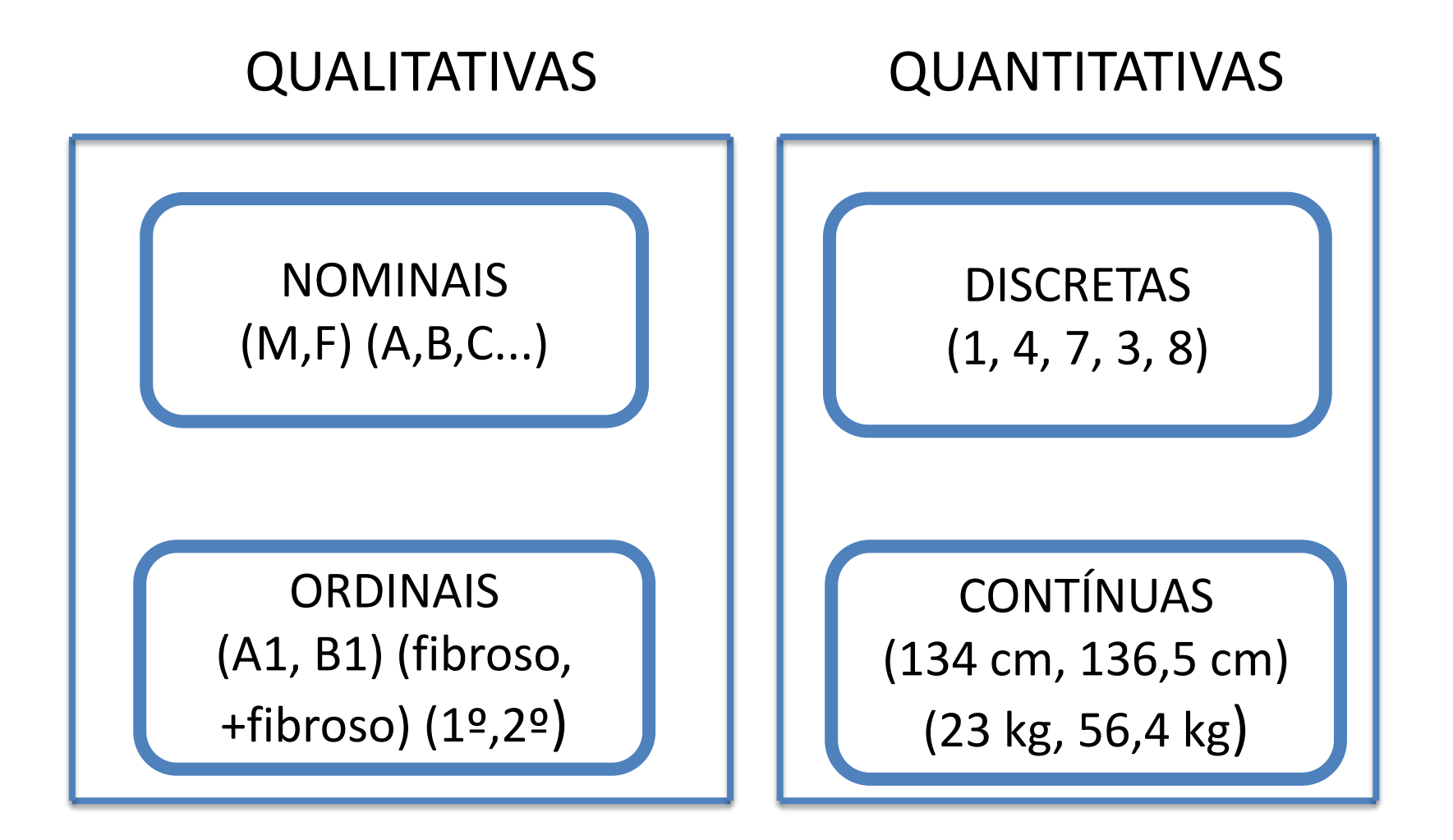

### Operacionalizar uma variável pode não ser tão fácil

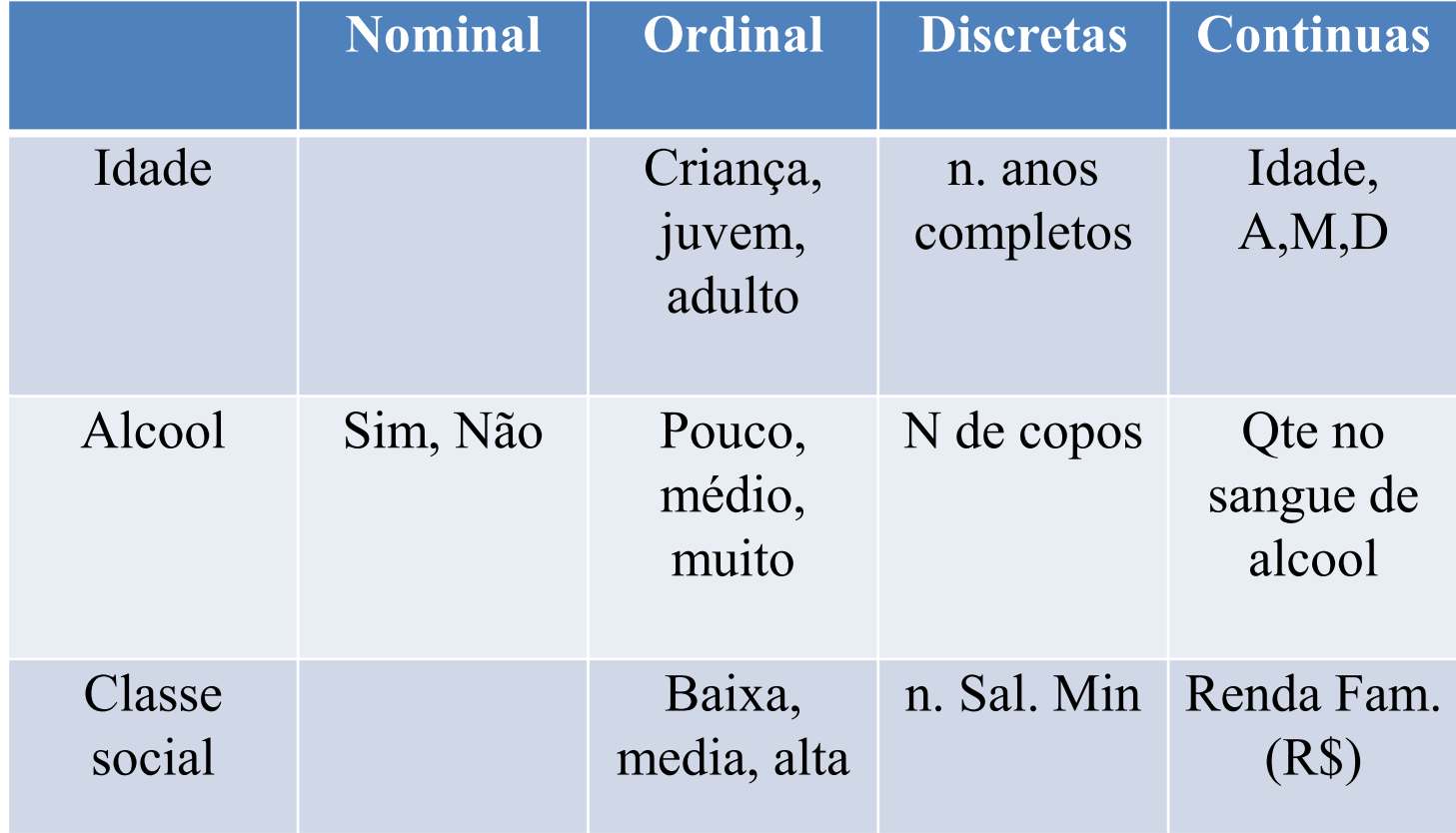

#### FORMULARIO DE COLETA DE DADOS

- **1) Qual sua idade?\_\_\_\_\_\_\_\_\_\_\_anos**
- **2) Qual seu sexo?** ( ) Masculino ( ) Feminino

**3) Qual seu estadocivil?** ( ) Solteiro(a) ( ) Casado(a) ( )Mora junto ( ) Outro\_\_\_\_\_\_\_\_

#### **4) Qual seu Estadodeorigem?\_\_\_\_\_\_\_\_\_\_\_\_\_\_**

- **5) Qual a sua cor/etnia?**
- $( )$  Branco(a)
- $( )$  Preto(a)
- ( ) Amarelo(a)
- $( )$  Pardo(a)
- ( ) Indígena

#### **6) Qual sua renda familiar mensal ?**

- $( ) < 1$  salário mínimo
- ( ) entre 1 <sup>e</sup> 2 salários mínimos
- ( ) entre 2 <sup>e</sup> 3 salário mínimos
- ( ) entre 3 <sup>e</sup> 5 salários mínimos
- ( ) entre 5 e 7 salários mínimos
- ( ) entre 7 <sup>e</sup> 10 salários mínimos
- ( ) entre 10 <sup>e</sup> 14 salários mínimos
- ( ) entre 14 <sup>e</sup> 20 salários mínimos
- $($ ) > de 20 salários mínimos

#### **7) V ocê cursou <sup>o</sup> ensinoFUNDAMENTAL em escola**

- ( ) Pública
- ( ) Particular
- ( ) Particular com bolsa de estudos integral
- ( ) Particular com bolsa de estudos parcial
- $()$  Outra\_

#### **8) Você cursou o ensino M ÉDIO em escola**

- ( ) Pública
- ( ) Particular
- ( ) Particular com bolsa de estudos integral
- ( ) Particular com bolsa de estudos parcial
- $()$  Outra $\_$

#### **9) Possui algum curso técnico?Se sim, qual?**

- $( )$  Sim,
- ( ) Não

#### **10) Possui algum cursoSUPERIOR? Se sim, qual?**

- $( )$  Sim,
- ( ) Não

**11) Fez algum cursopré-vestibular ?Se sim por quantotempo?**

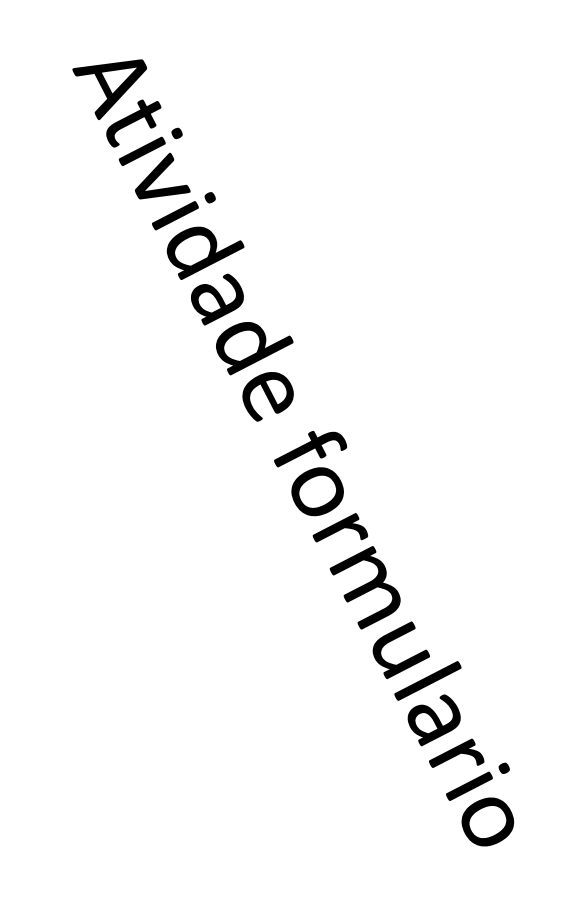

# Classifique as variáveis (10 min)

- Num estudo sobre hábitos alimentares e risco de doenças cardíacas, foram obtidos os níveis de colesterol (em mg/dl) de 80 pacientes de uma região.
- O Nível de albumina no sangue (g/dl) é um indicador do estado nutricional
- Pressão intraocular (mmHg)
- Estadio do câncer no colo do útero
- Idade
- Tempo até ocorrência de displasia
- sexo

## Ordenação dos dados

• Planejado e coletado um conjunto de dados, precisamos ordenar e resumir este conjunto.

• Tabelas

• Gráficos

## TABELAS

Corpo

Título **Precede a tabela;** contém a designação do fato

- •Cabeçalho parte superior da tabela, que especifica seu conteúdo.
- •Restante: conjunto de dados numéricos que expressam as variações quantitativas e qualitativas associadas a determinado fenômeno.

# Rodapé

- •Fonte especifica a entidade responsável pelo fornecimento dos dados ou pela elaboração da tabela.
- •Notas informações gerais sobre a tabela; podem indicar a metodologia utilizada.
- •Chamadas informações específicas sobre partes da tabela.

# GRÁFICOS

- Gráficos são REPRESENTAÇOES VISUAIS utilizadas para exibir dados, sejam eles, sobre determinada informação, ou valores numéricos.
- PODEM SER utilizados para demostrar padrões, tendências e ainda, comparar INFORMAÇÕES qualitativas e quantitativas num determinado espaço de tempo, na descoberta de novos fenômenos, na aceitação ou rejeição de hipóteses, etc.
- SÃO UM MEIO RÁPIDO E FÁCIL de comunicação
- **Florence Nightingale** foi uma das pioneiras na utilização dos gráficos estatísticos. Em 1858, ela foi a primeira mulher eleita membro da Associação Inglesa de Estatística.

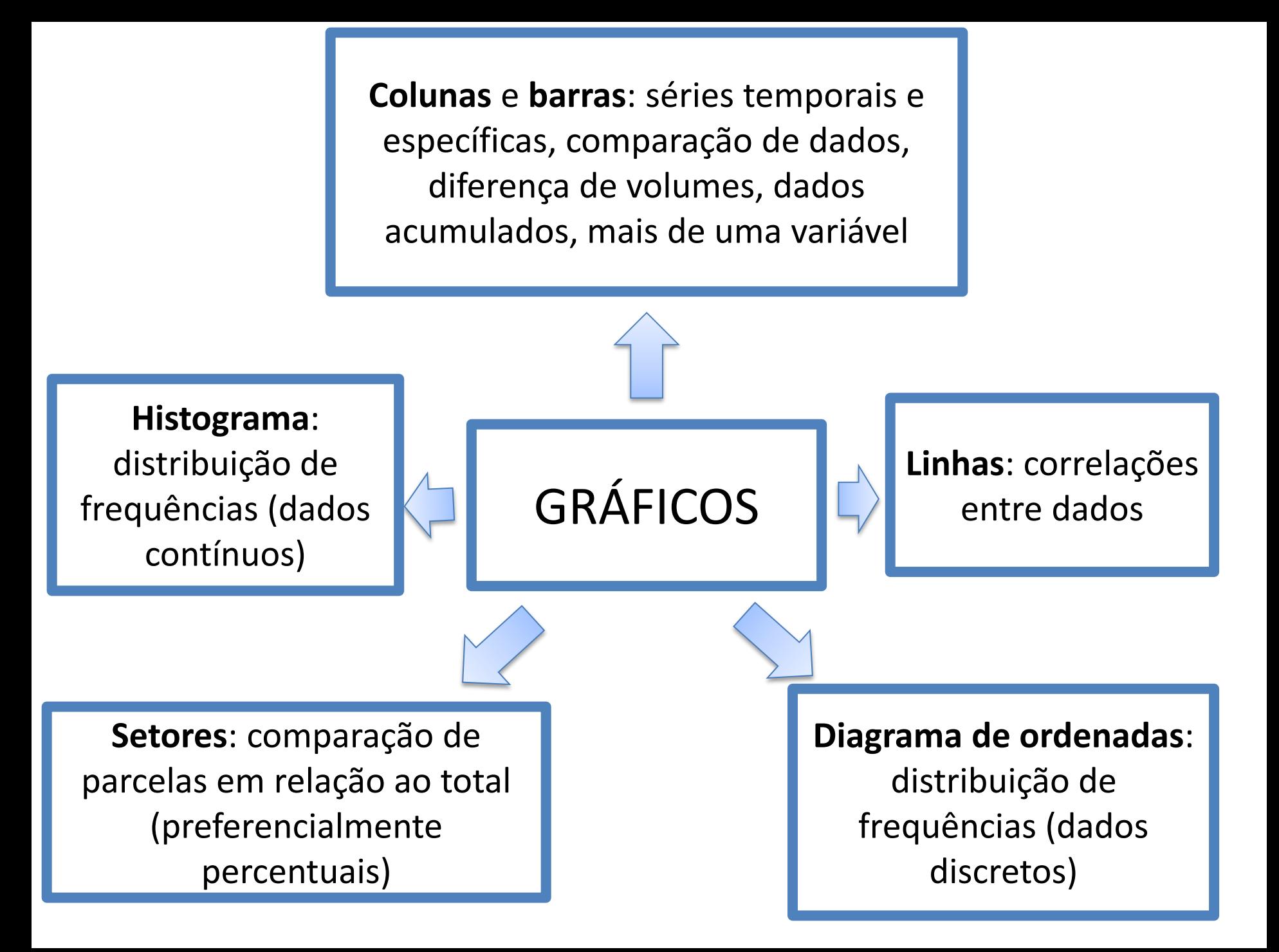

## Gráficos

- Linhas , em geral ligado a series temporais!
- Setores Pizza, uso quando quero comparar uma parte com o todo
- Barras , uso em comparar dados, ou series geográficas
- Áreas, também em comparação de grupos ,semelhante ao de linhas
- Gráfico de pontos , relação de duas variáveis

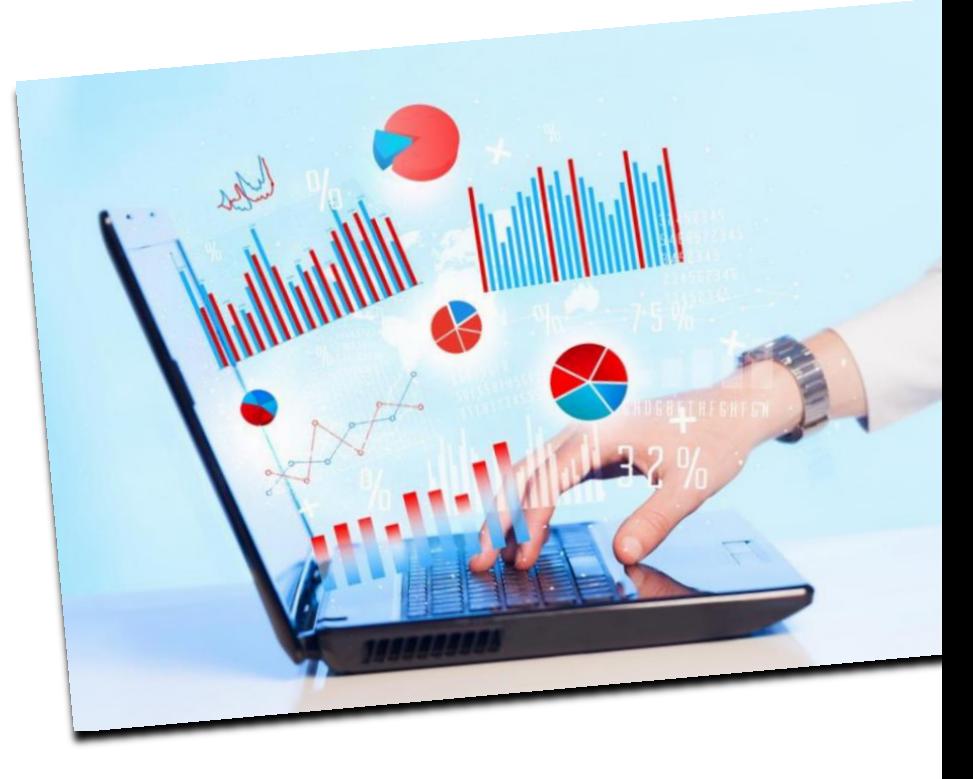

# Indique qual o gráfico (10min).

- Para demostrar o percentual de um todo.
- Para demostrar a variação da taxa de infecção mensal.
- Para comparar três HC em percentual de internação por dengue em um mês.
- Para comparar relação de duas variáveis quantitativa (número de consultas e numero de crises asma)

## Tabelas especiais e seus gráficos

• Tabela de distribuição de Frequências (discreto)

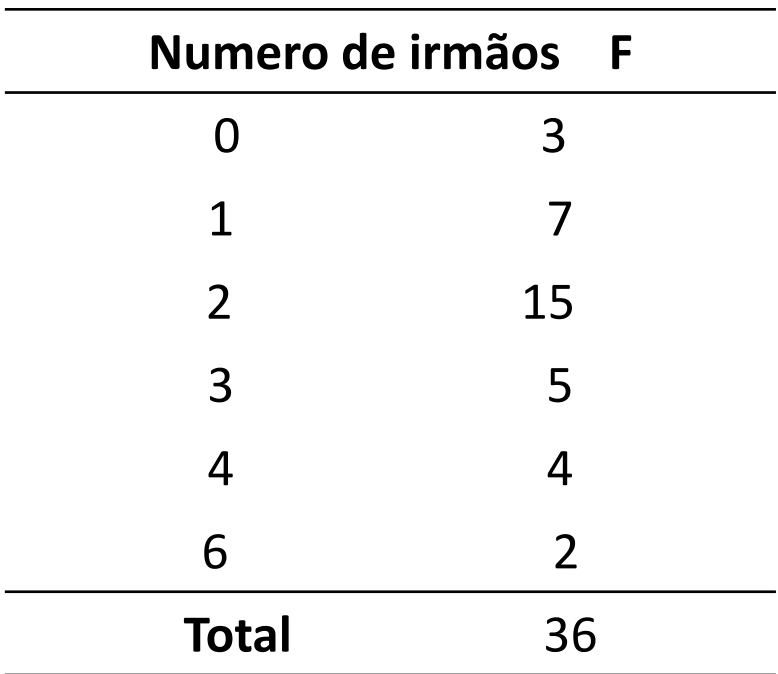

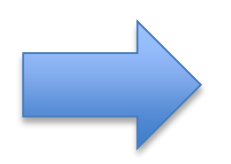

Número irmão da 6 série da escola X, Ribeirão Preto – SP, 2016

## Diagrama de ordenada

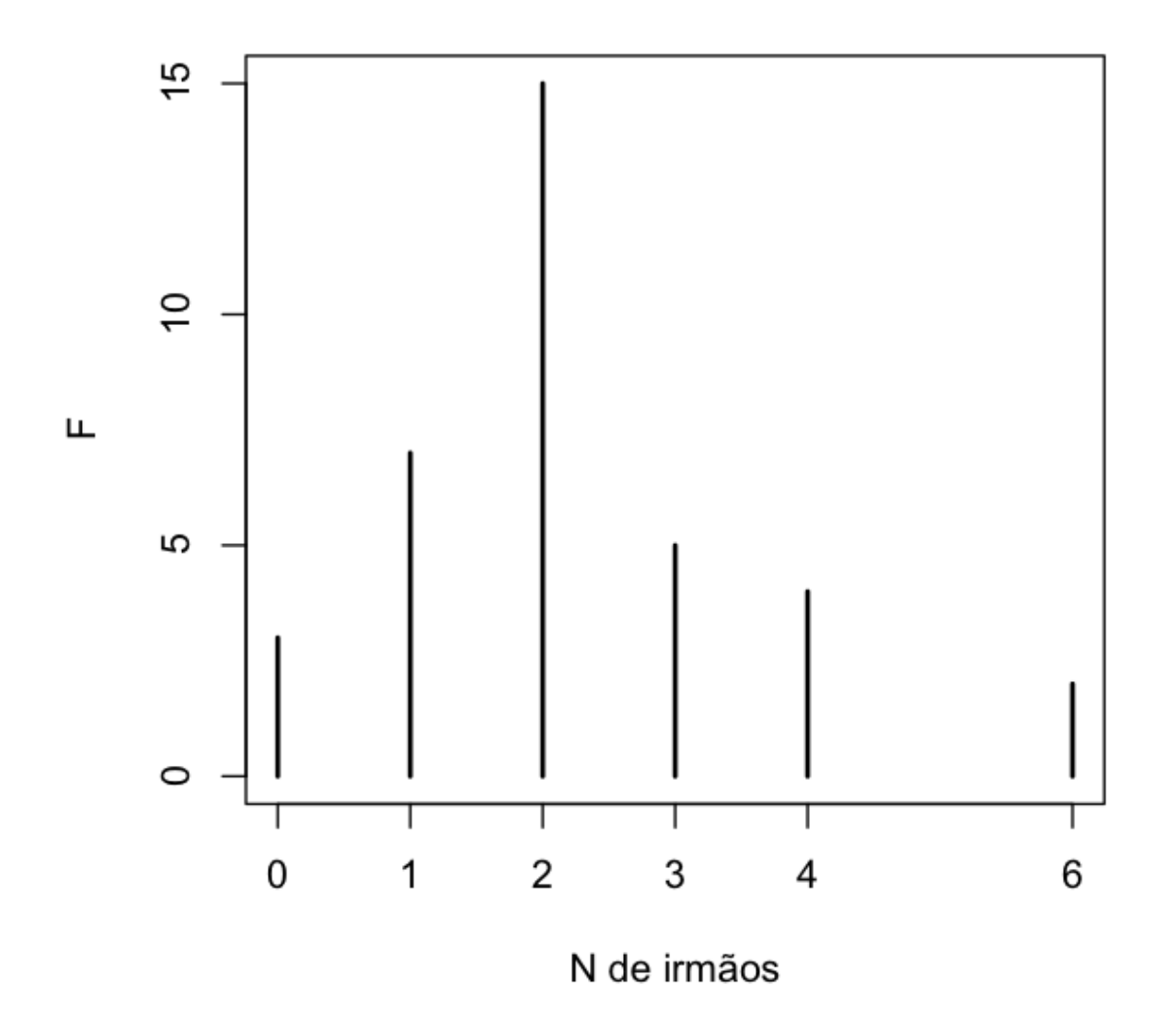

## Tabela de Destruição de Frequências (contínuos)

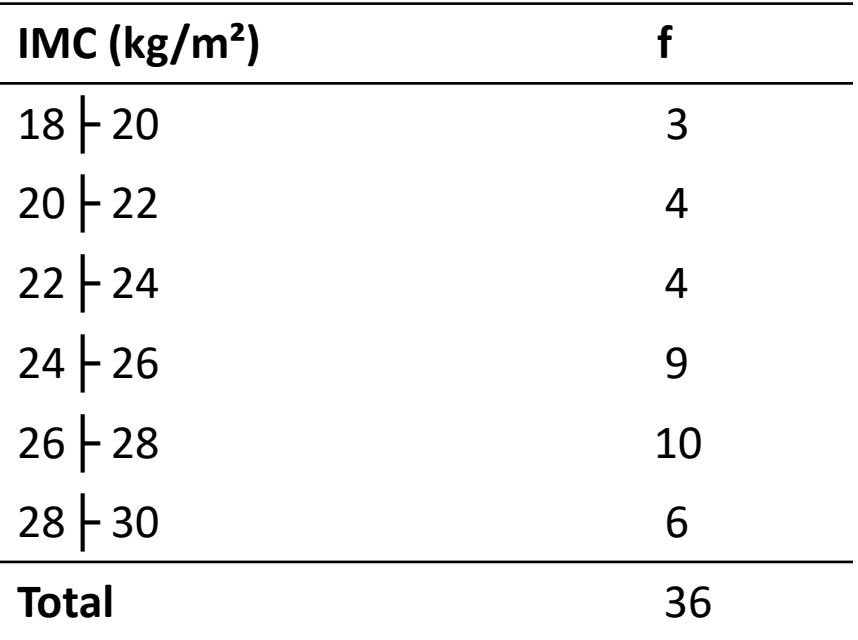

## Histograma

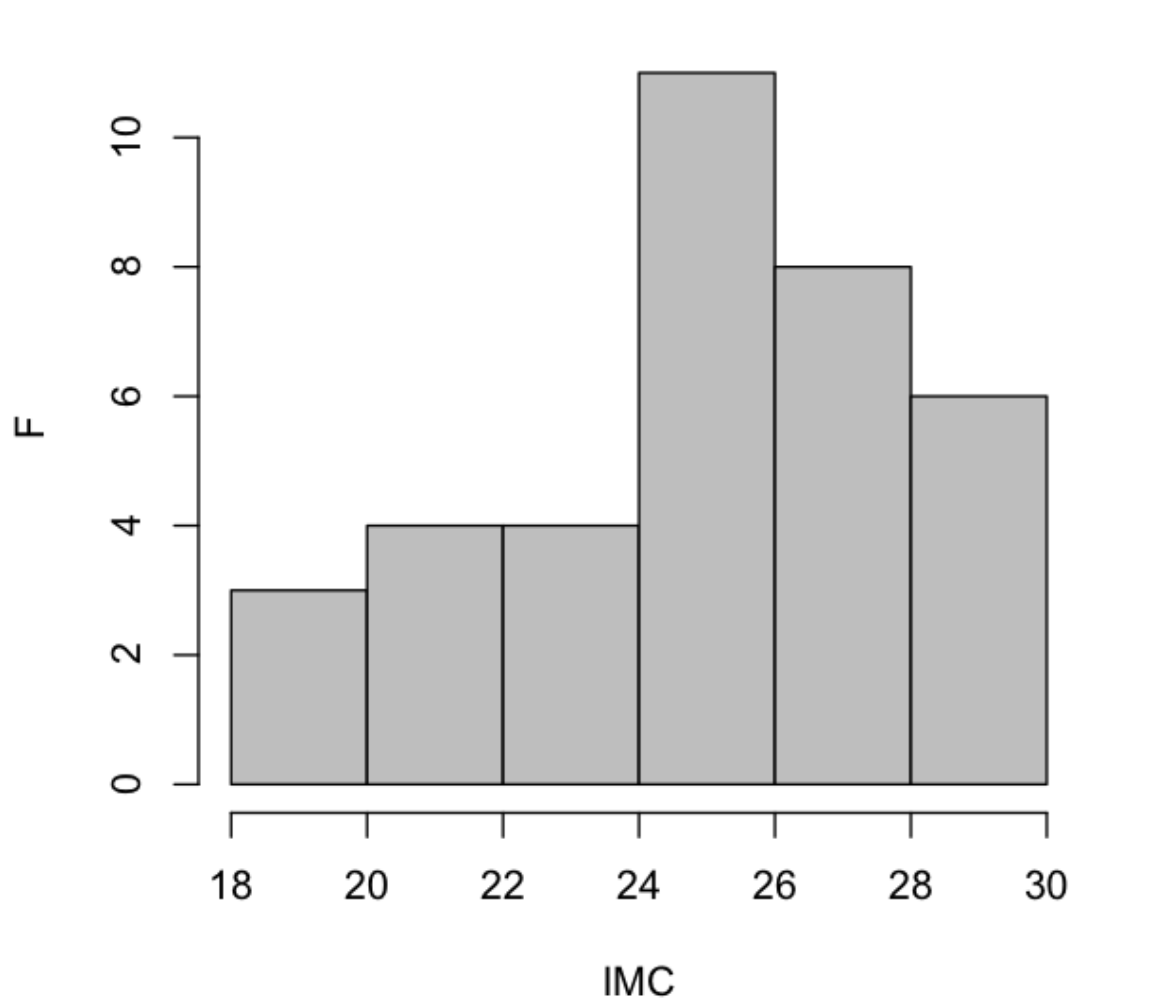

- O histograma é uma importante ferramenta de diagnóstico, pois dá uma ideia visual da variação dos dados.
	- Interpretação: - tendência central
- dados parecem criar curva assimétrica/simétrica;
	- especificação para algum valor;
- Existem alunos com maior nível.

# CONSTRUÇÃO DA TABELA DE DISTRIBUIÇÃO DE FREQUÊNCIAS

- 1. Calcular a amplitude total dos dados, A (maior dado menor dado).
- 2. Calcular o número de classes, k, por um dos seguintes métodos:
- k =√n, sendo n = número de dados;
- $k = 1 + 3,22$ logn, sendo n = número de dados.

3. Dividir A por k, o que fornecerá a amplitude de cada classe, a.

Construa um diagrama de ordenadas e um histograma (20 min)

• Numero crises mensais em asmáticos

2, 6, 7, 4, 1, 1, 3, 1, 7, 7, 3, 2, 3, 3, 1, 1, 4, 3, 1, 4, 2, 1, 4, 6

• Peso gestacional de fetos com 20 semanas(IG) 364 ,243, 408, 443, 232, 222, 368, 362, 346, 407, 342, 347, 266, 243 ,243, 254, 298, 437, 301, 240

### Resposta

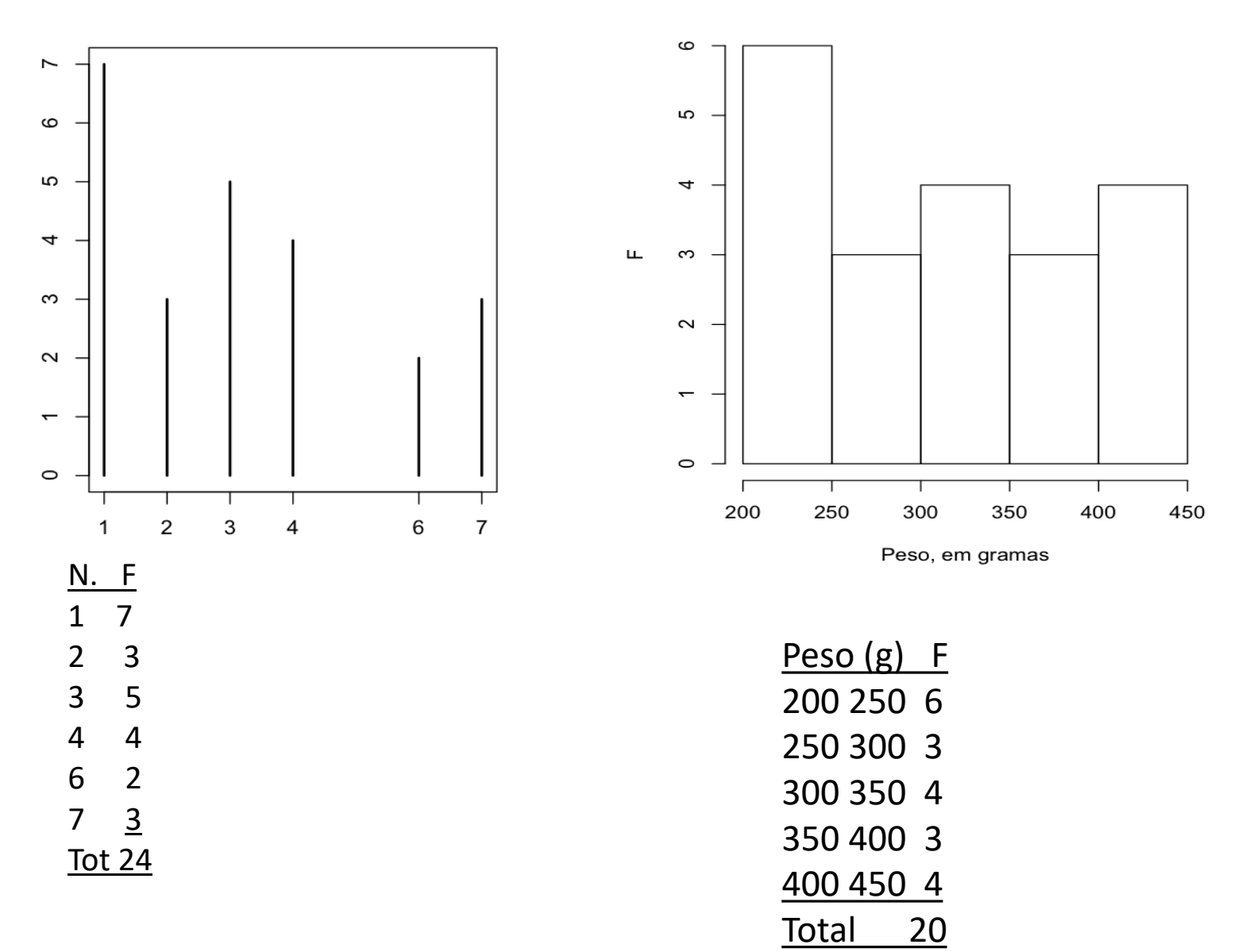

## Intervalo (20 minutos)

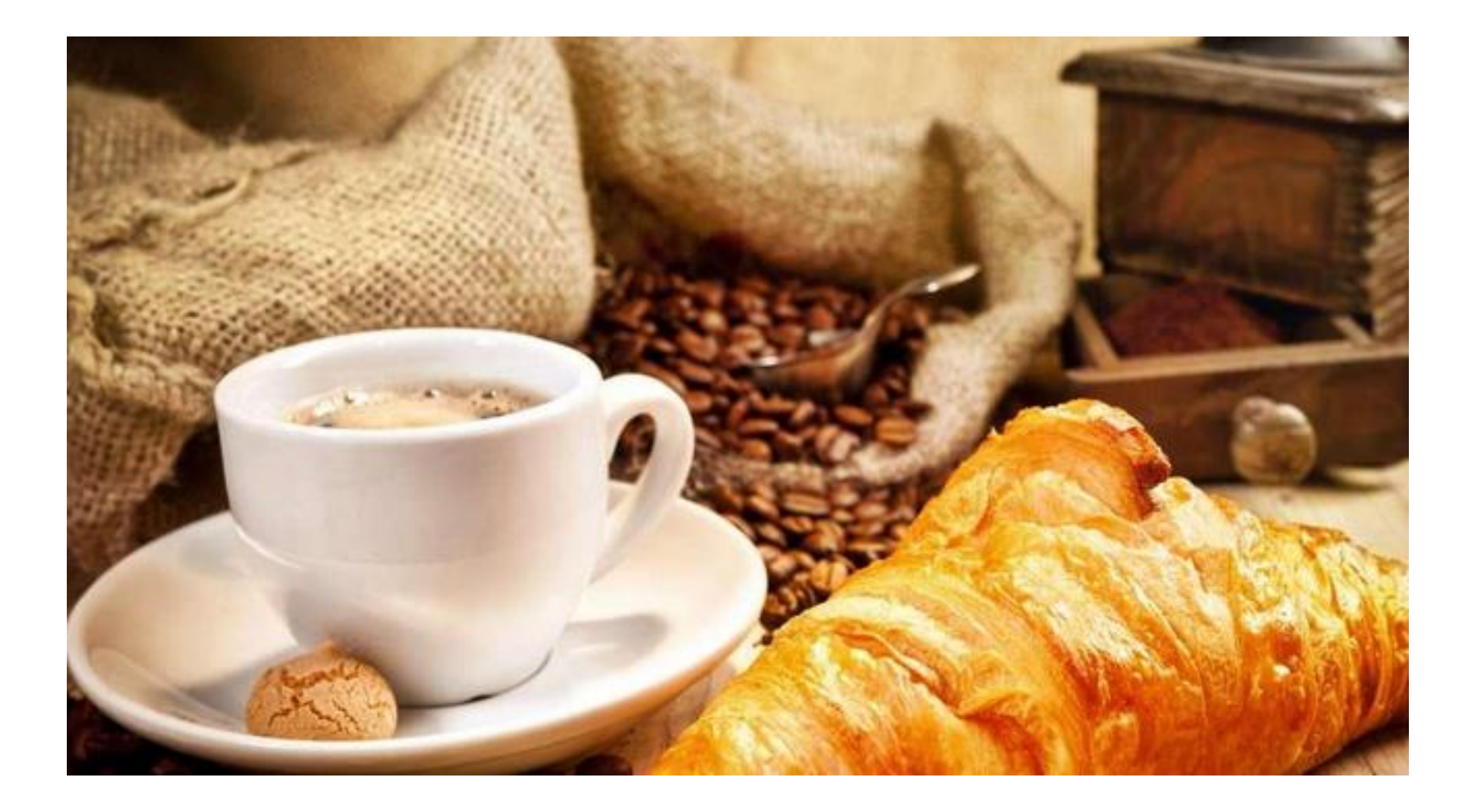

# Ainda Ordenação

- Ordem crescente
- Ordem decrescente
- Percentis
- Quantis

#### **QUANTIS**

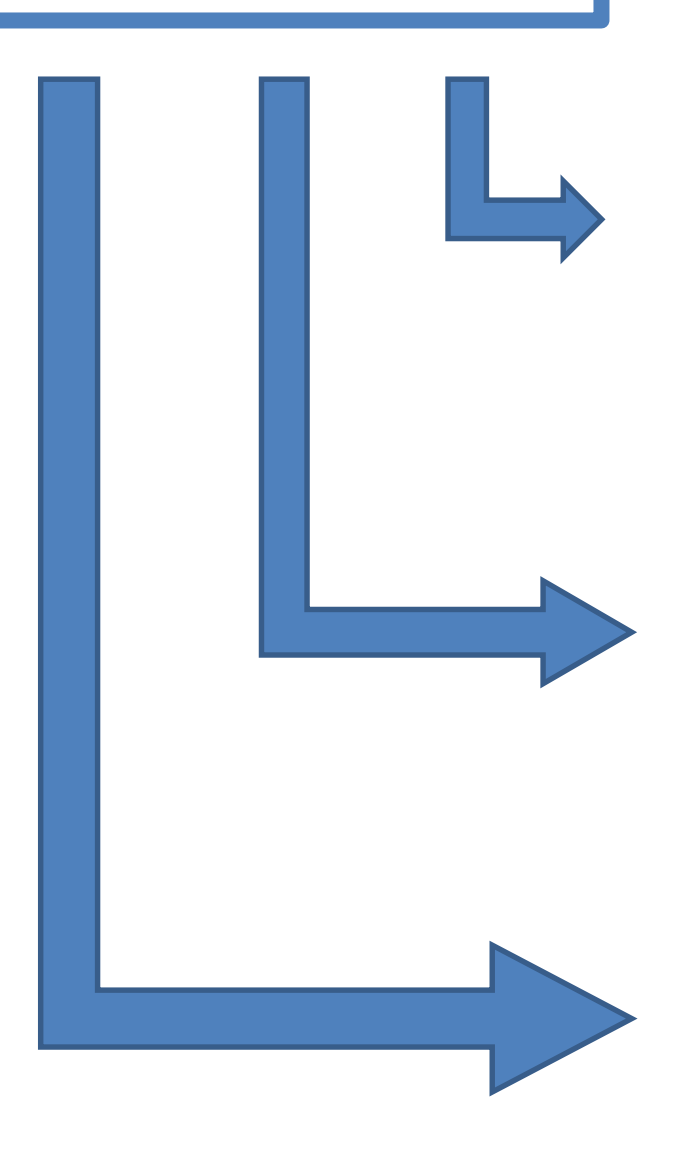

Q1: valor que tem ¼ dos dados abaixo dele e ¾ acima (percentil 25%)

Q2: valor correspondente à mediana, tem ½ dos dados abaixo dele e ½ acima (percentil 50%)

Q3: valor que tem ¾ dos dados abaixo dele e ¼ acima (percentil 75%)

#### **Percentil – REGRA GERAL**

Primeiro quantil = 25o. Percentil para n= 50 ou n =200

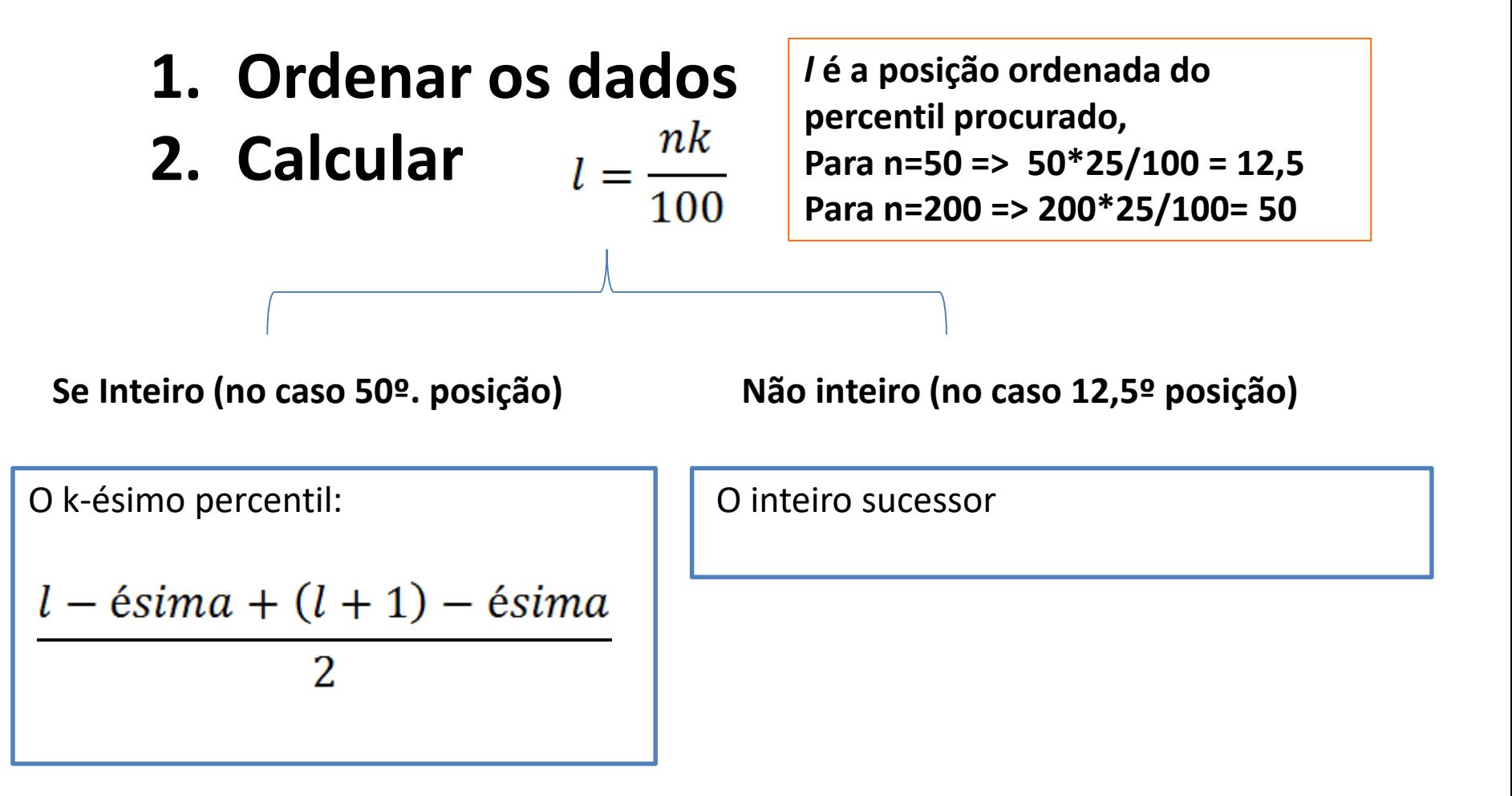

#### EXEMPLO DE CÁLCULO DE MEDIDAS DESCRITIVAS

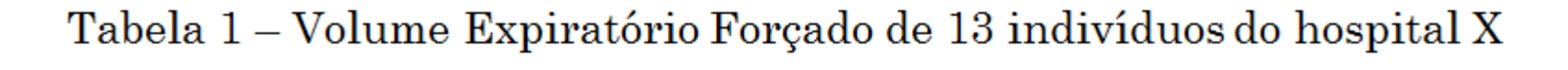

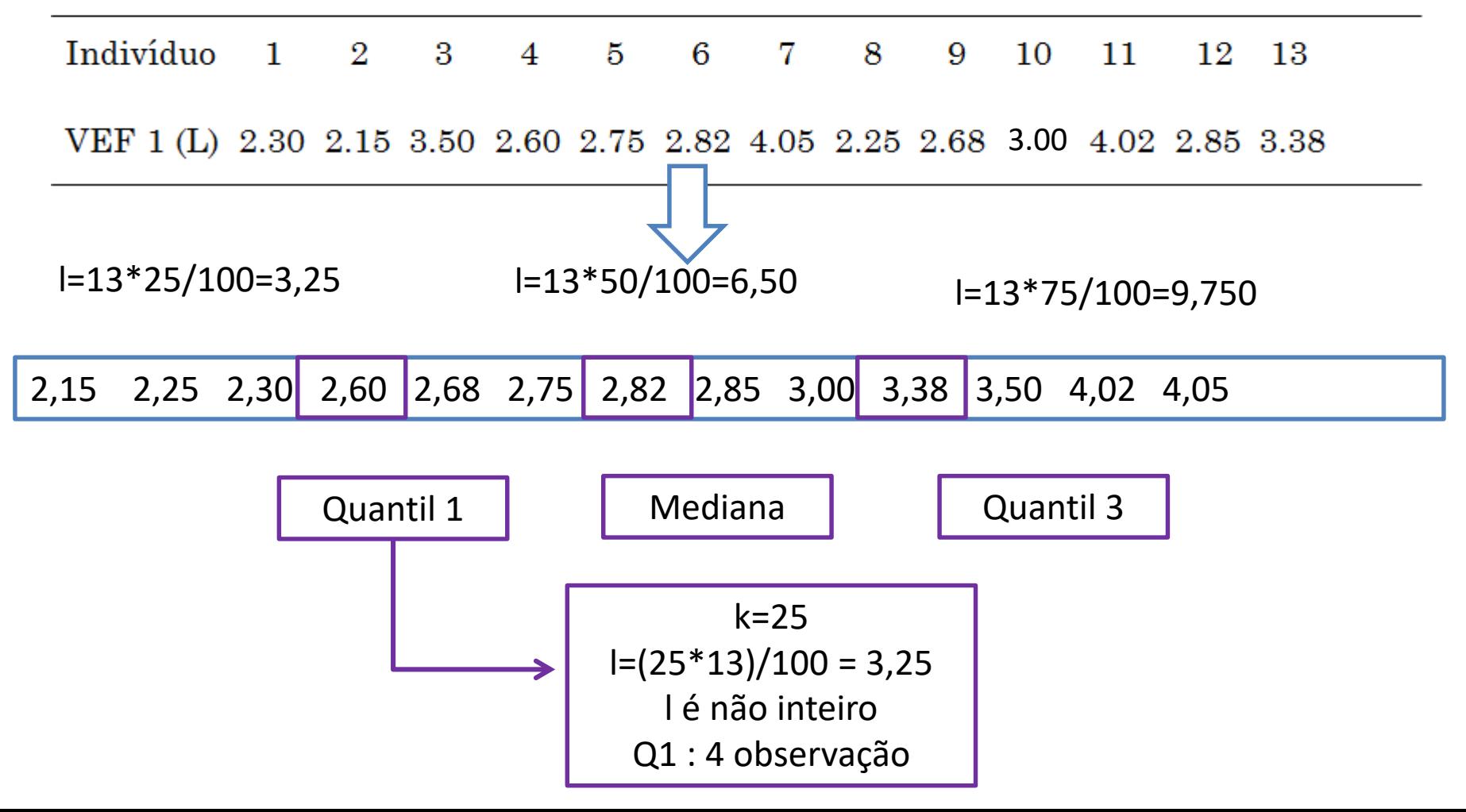

#### EXEMPLO DE CÁLCULO DE MEDIDAS DESCRITIVAS

• O mesmo conjunto de dados, mas com 12 pacientes

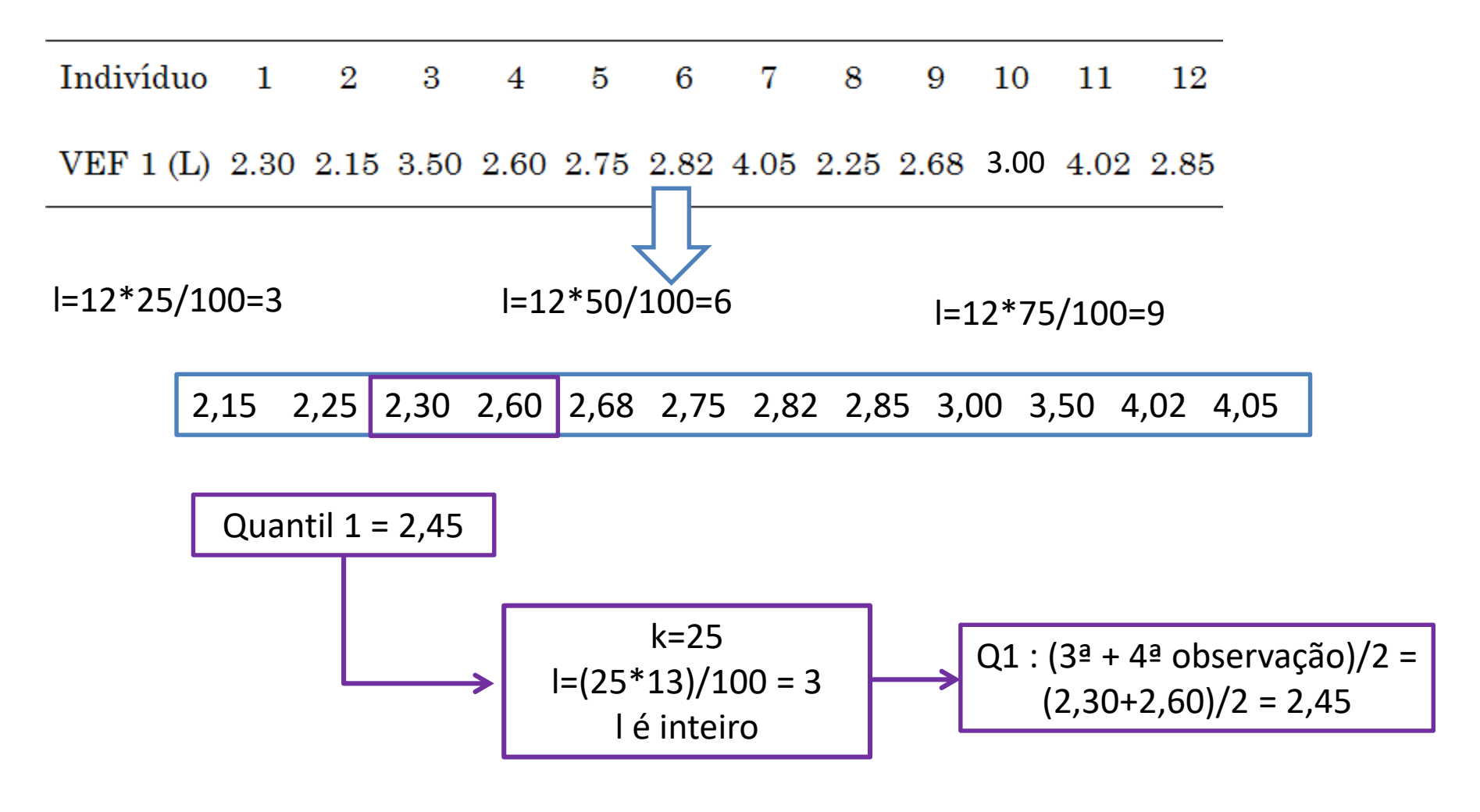

## Encontre os quantis (25%, 50% e 75%) Encontre os percentis (5% e 95%) 10 min

• Numero crises mensais em asmáticos 1 1 1 1 1 1 1 2 2 2 3 3 3 3 3 4 4 4 4 6 6 7 7 7

• Peso gestacional de fetos com 20 semanas(IG) 222 232 240 243 243 243 254 266 298 301 342 346 347 362 364 368 407 408 437 443

## Gráficos associados

• Box plot (usa os quantis)

• Ramos e folhas (usa os próprios valores)

#### BOXPLOT

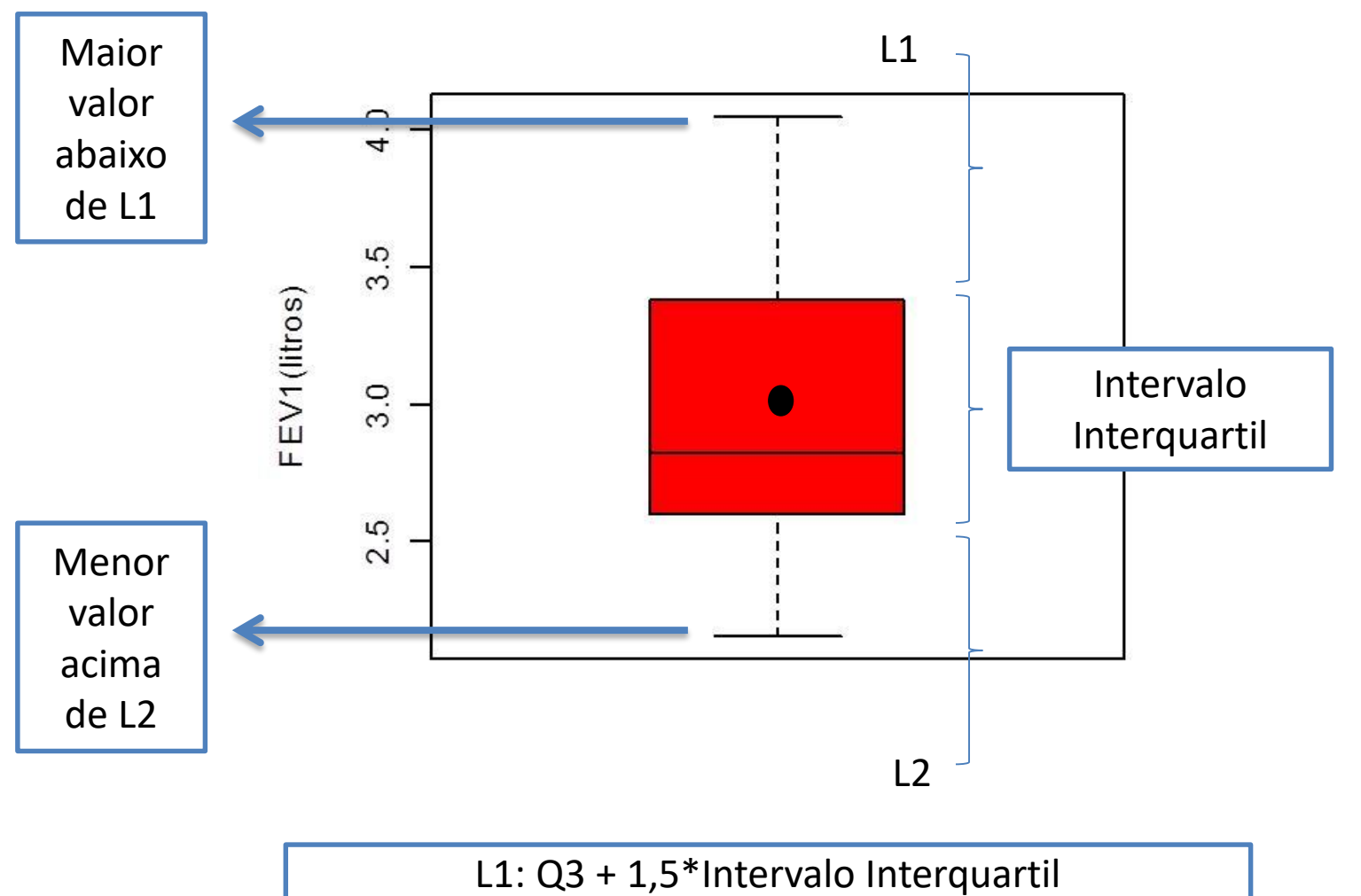

L2: Q1 – 1,5\*Intervalo Interquartil

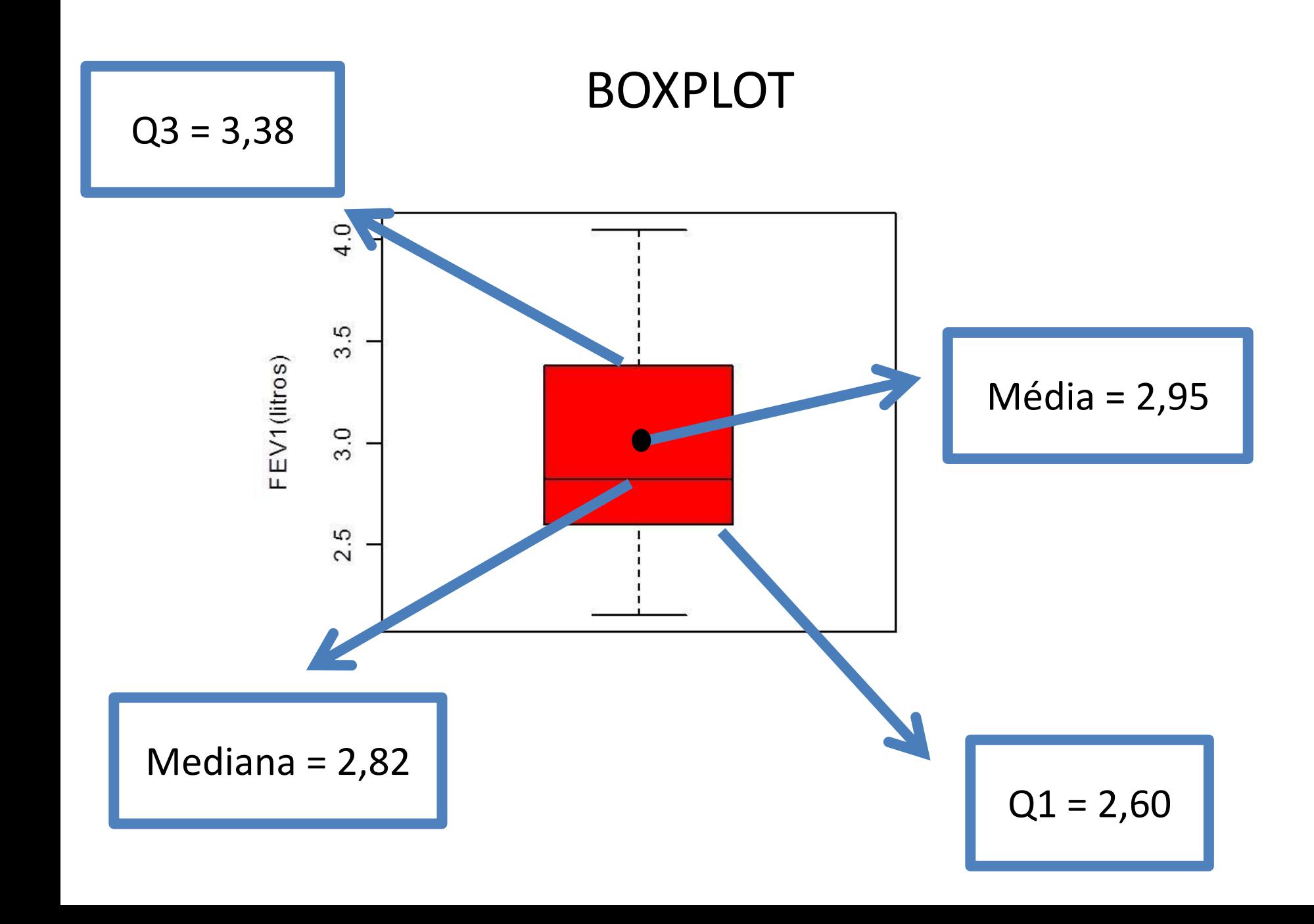

### Exemplo: construção

#### 1 1 1 1 2 2 2 3 3 3 4 4 5 5 5 5 5 6 6 7 7 7 7 7

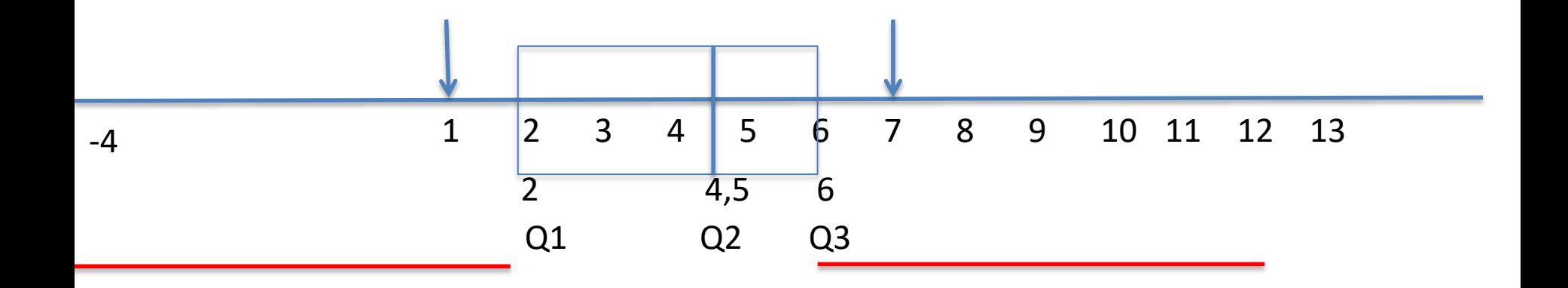

Intervalo interquartil Q3-Q1 =  $(6-2)$  = 4, multiplicado por 1,5 = 6

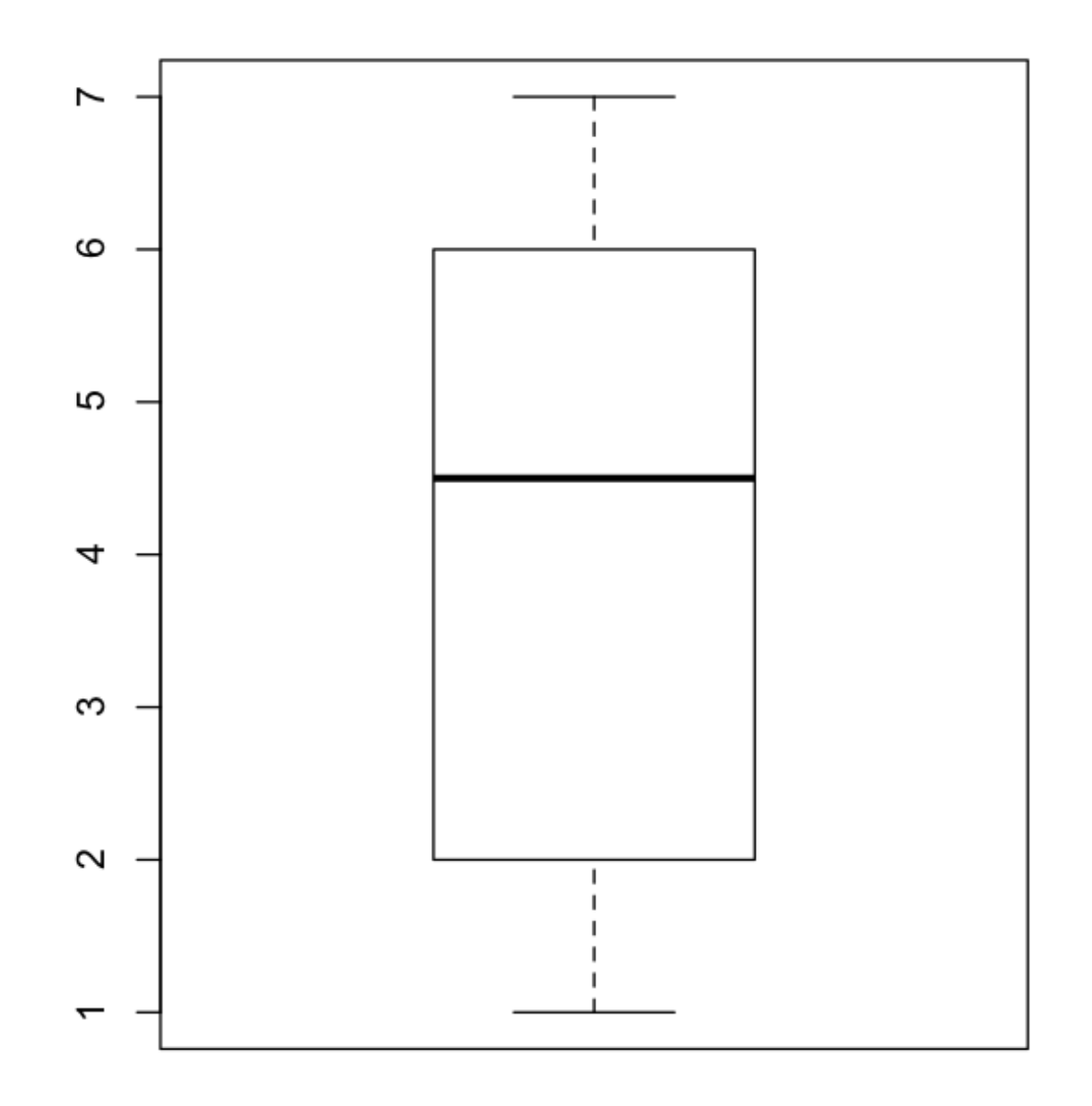

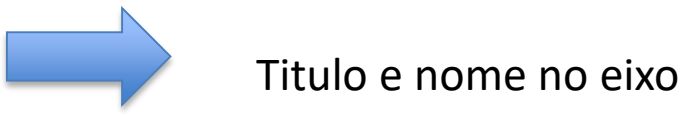

## Agora sua vez!!

- Numero crises mensais em asmáticos
- 1 1 1 1 1 1 1 2 2 2 3 3 3 3 3 4 4 4 4 6 6 7 7 13

• Peso gestacional de fetos com 20 semanas(IG) 222 232 240 243 243 243 254 266 298 301 342 346 347 362 364 368 407 408 437 443

#### BIBLIOGRAFIA RECOMENDADA

BUSSAB, W.O.; MORETTIN, P**. Estatística básica.** 4 ed. São Paulo, Atual, 1987.

PAGANO, M. e GAUVREAU, K. Princípios de Bioestatística - Tradução da 2ª Edição Norte Americana, Pioneira Thonpson Learning, São Paulo, SP,2004.

ROSNER, B.Fundamentos de bioestatistica**.** 8ª Edição Norte Americana, Cengage Learning, 2016.

SOARES , J. F. e SIQUEIRA, A. L. Introdução à Estatística Médica. UFMG, Belo Horizonte,1999.

## Aula usando R

- Digitando valores no R
- asma =  $c(2, 6, 7, 4, 1, 1, 3, 1, 7, 7, 3, 2, 3, 3, 1,$ 1, 4, 3, 1, 4, 2, 1, 4, 6)

• peso =  $c(364, 243, 408, 443, 232, 222, 368,$ 362, 346, 407, 342, 347, 266, 243 ,243, 254, 298, 437, 301, 240)

# Alguns comandos

- quantile(asma)
- summary(asma)
- boxplot(asma)
- hist(asma)
- quantile(asma, seq(0.10, 0.9, 0.1))

## Comandos lógicos

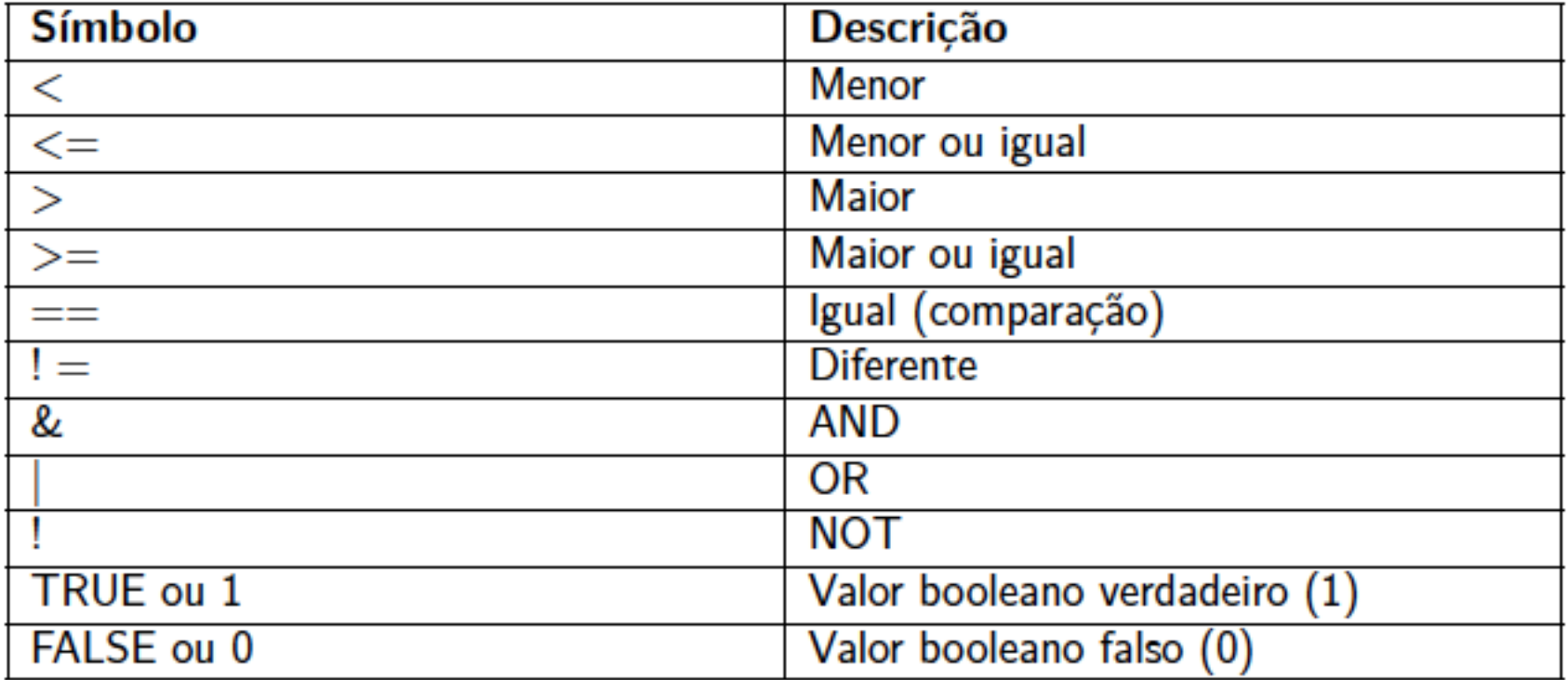

## Gráficos

```
a= 1:20b = a^2plot(a,b)
plot(a,b, type="l")
lines(rev(a),b) #adição de linhas
points(a, 400-b) #adição de pontos
```

```
a <- seq(from=0, to=20, by=2); b <- a^2plot(a,b,type="n") #plota um gráfico vazio
text(a,b,"G") #aplica a letra G
```
TEM MUITO MAIS

## Veja o que acontece

- $x = c(2,3,4,5,6,7,8,9)$ #Representação das coordenadas
- "x" das cidades
- $y = c(15, 26, 45, 8, 74, 11, 61, 32)$  #Coordenadas y das cidades
- #Descrevendo o nome das cidades:
- nomes <- paste("cidade", LETTERS[1:8], sep= " ")
- cidades <- data.frame(x,y,row.names=nomes) #Juntando os dados
- cidades #visualizando o objeto cidades
- plot(cidades)
- identify(x,y,nomes,n=4)

# Voltamos ao gráficos vistos hoje

- par(mfrow= $c(1,2)$ )
- hist(peso,nclass=12)
- hist(peso,nclass=6)

- boxplot(peso, col=3)
- boxplot(peso, boxwex=2)

# E o gráfico pie ou barra??

- $a = c(0.12, 0.3, 0.26, 0.16, 0.04, 0.12)$
- names(a)=c("a","b","c","d","e","f")
- pie(a,col = c("red","blue","green","gray", "pink", "white"))
- $x < -c(1,2,3,4,5,6,7)$
- barplot(x)
- y=c("A","B","C","D","E","F","G")
- barplot(x,names.arg=y,col=2)

## PROXIMA AULA

- MEDIDAS DESCRITIVAS
- mean (peso)
- var(peso)
- median(peso)
- sd(peso)

## OBRIGADA

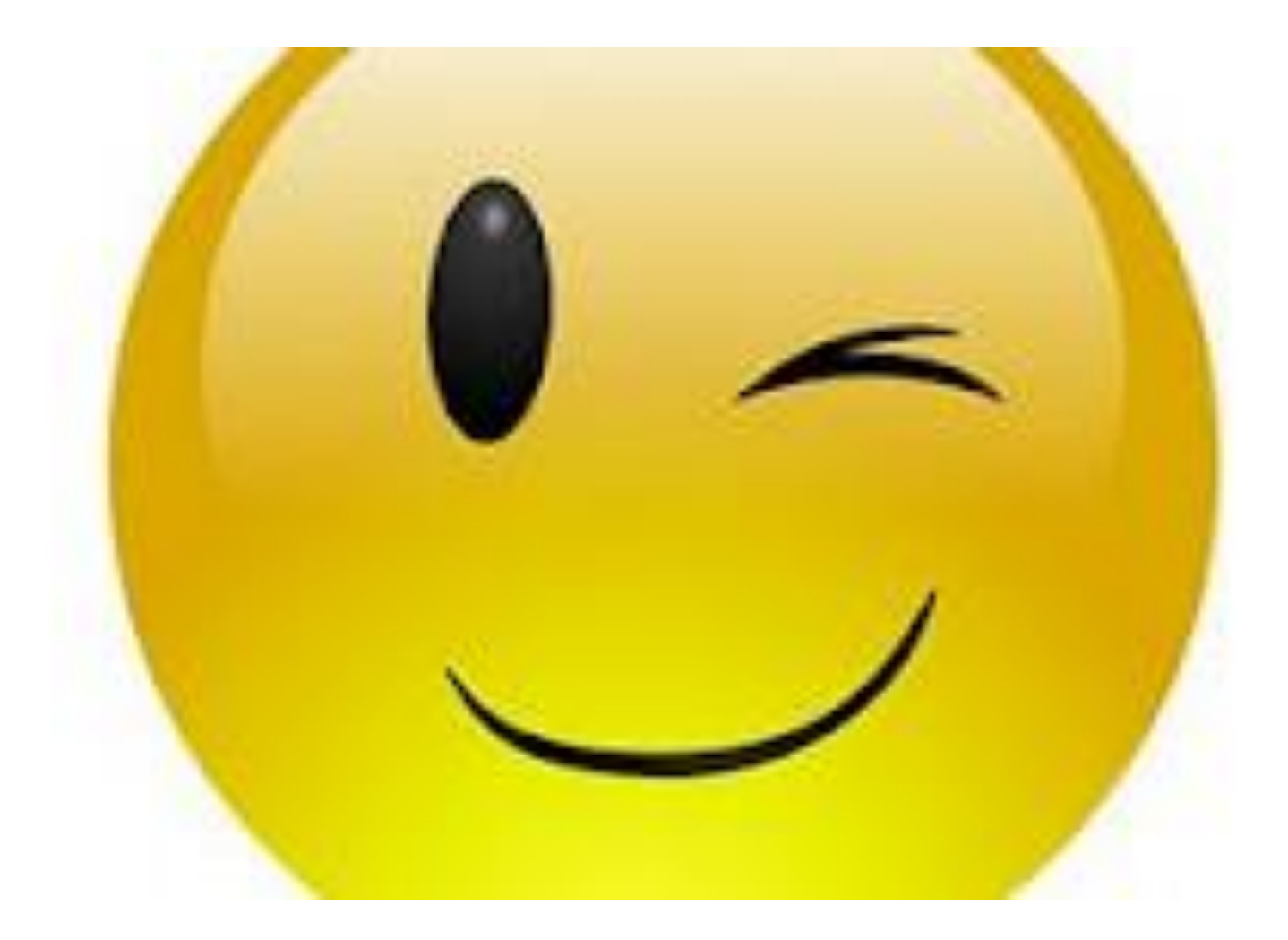